# Production of Scratch Learning Objects by Elementary School Students

Márcia Regina Kaminski *Universidade Estadual do Oeste do Paraná Programa de Mestrado em Ensino (PPGEn)* Foz do Iguaçu - PR, Brasil marciarkjf@gmail.com

*Abstract***— The development of Computational Thinking through visual programming using resources such as** *Scratch* **has been used frequently in teaching and learning contexts due to the important contributions to these processes. In order to integrate the work of Development of Computational Thinking into the curricular pedagogical content and the protagonism of the students, this paper presents practical suggestions for using**  *Scratch* **as a tool for Learning Objects production by students for students. The suggestions are the result of the experience developed in a school of the public school of Cascavel/PR whose results show that this integration promotes interest in the content and commitment of the students, making learning meaningful.**

*Keywords— Computational Thinking; Scratch; Learning Objects Production*

# I. INTRODUÇÃO

A integração das Tecnologias Digitais de Informação e Comunicação (TDIC) aos processos de ensino e aprendizagem tem sido reconhecida como uma importante forma de contribuição à melhoria desses processos em diversos contextos de ensino. Apesar das limitações estruturais em termos de recursos tecnológicos de grande parte das realidades escolares, esforços de gestores e professores têm tornado cada vez mais frequente a utilização das TDIC em práticas pedagógicas.

Além de contribuir para o ensino e aprendizagem dos conteúdos pedagógicos curriculares em si, de forma mais interessante e motivadora para os estudantes do século XXI, que na sua maioria estão em constante contato com tecnologias digitais, as TDIC apresentam características que, se adequadamente exploradas, permitem o desenvolvimento de aspectos importantes que englobam as dimensões sociais (cooperação, colaboração, comunicação, relações interpessoais); emocionais (autonomia, criatividade, iniciativa, autoconfiança, responsabilidade) e cognitivas (atenção, memória, concentração, análise de erros, síntese).

O trabalho pedagógico com TDIC que vise a exploração de todo o potencial que esses recursos podem oferecer exige, porém, que além da inserção desses recursos nos ambientes escolares, ocorra também mudanças metodológicas compatíveis para que os objetivos sejam alcançados. A mera transposição de metodologias tradicionais para dispositivos eletrônicos não garante contribuições significativas ao aprendizado.

Assim, quando a finalidade é propiciar processos de ensino e aprendizagem mais dinâmicos e criativos para o desenvolvimento da autonomia e do protagonismo dos estudantes, visando além da abordagem do conhecimento científico, o desenvolvimento cognitivo e a formação social e

Clodis Boscarioli *Universidade Estadual do Oeste do Paraná Programa de Mestrado em Ensino (PPGEn)* Foz do Iguaçu - PR, Brasil boscarioli@gmail.com

emocional para o exercício da cidadania plena, torna-se necessário pensar em mudanças metodológicas compatíveis com esses objetivos.

A utilização de metodologias e recursos que permitem a criação por parte dos estudantes torna-se mais interessante do que a utilização de *softwares* que apenas apresentam um conteúdo, ou uma atividade pedagógica, sendo o aluno apenas um consumidor de algo já pronto e acabado.

Vários são os recursos tecnológicos que possibilitam ao professor um trabalho pedagógico nessa direção. O desenvolvimento do Pensamento Computacional (PC) por meio da programação visual em *softwares* como o *Scratch* [1] permite uma prática pedagógica que vincula desenvolvimento cognitivo, conteúdo curricular e o protagonismo dos estudantes visando à formação social e emocional, à medida que fazem a criação de Objetos de Aprendizagem (OA) para outros estudantes.

Este artigo apresenta possibilidades de exploração do *Scratch* nessa perspectiva, onde os alunos deixam de utilizar a tecnologia como consumidores passivos e passam a utilizála para produzir conteúdo, criando OA para serem utilizados para complementar os processos de ensino e aprendizagem de outros alunos, de anos anteriores.

As sugestões apresentadas são resultado da experiência desenvolvida com alunos de 5º Ano do Ensino Fundamental I, de uma escola Pública Municipal de Cascavel/PR. onde desde 2014, os estudantes produzem por meio do *Scratch,* OA que são utilizados por alunos mais novos durante as aulas de Informática Educacional que ocorrem semanalmente na escola, e que fazem parte das atividades regulares de estudantes de Educação Infantil ao 5º Ano.

Este documento segue assim organizado: A Seção II tem por objetivo apresentar as principais características do *Scratch*, suas contribuições para o desenvolvimento do (PC) e sua relevância para os processos de ensino e aprendizagem. Na Seção III, são apresentadas sugestões de uso pedagógico do *Scratch* que visam a integração do conteúdo científico com o desenvolvimento do PC e o protagonismo dos alunos. A Seção IV apresenta os resultados do trabalho que vem sendo desenvolvido na escola com a metodologia sugerida, e a Seção V traz as conclusões e perspectivas do trabalho.

# *II.* PENSAMENTO COMPUTACIONAL E *SCRATCH*

O Pensamento Computacional (PC), segundo [2], pode ser definido como um processo de resolução de problemas que inclui ordenar e analisar dados logicamente, através de diversas etapas, de modo a tornar possível a solução. Tratase, de acordo com essa autora, de aplicar os fundamentos da Ciência da Computação como abstração, elaboração de

modelos, algoritmos e simulações, na resolução de problemas, ainda que complexos, não apenas em contextos da Computação, mas em diversas áreas do conhecimento.

Em harmonia com a autora citada, [3] considera que o PC envolve a aplicação dos conceitos e práticas da Computação para solucionar problemas de natureza diversa e que saber pensar computacionalmente é tão importante para o cidadão do século XXI quanto desenvolver a leitura, a escrita e o cálculo, dada às necessidades da sociedade, sendo fundamental a sua inserção nos diversos níveis de ensino.

Segundo [4], o PC é constituído de 4 pilares básicos que quando incluídos nas atividades de ensino podem contribuir significativamente para o desenvolvimento do raciocínio, da capacidade crítica, analítica, reflexiva, além de outras habilidades importantes para a formação do indivíduo. O autor define esses pilares como: composição (capacidade de decompor um problema em partes mais fáceis de ser resolvidas); reconhecimento de padrões (capacidade de reconhecer similaridades em problemas); abstração (envolve a filtragem e classificação de dados); algoritmos (elaboração de um plano, estratégia composta de um conjunto de instruções para solucionar o problema).

O trabalho com PC pode envolver ou não o uso de dispositivos eletrônicos. É possível sua abordagem por meio de atividades da chamada computação desplugada realizada a partir de atividades impressas ou jogos ao ar livre, onde os estudantes aplicam conceitos da computação para resolver um problema, conforme demonstrado também por [4].

Em propostas que envolvam a utilização de dispositivos eletrônicos, o PC pode ser desenvolvido por meio de ferramentas que possibilitam o trabalho com programação visual ou em blocos, como também é chamada. São vários os ambientes, plataformas e *softwares* que permitem esse tipo de trabalho, como *CODE.ORG* [5], Programaê [6], *Code Academy* [7], *Lightbot* [8] entre outros. Normalmente esses ambientes e *softwares* apresentam um desafio ao estudante que deve resolvê-lo elaborando um código de programação, utilizando o encaixe sequencial mais simples possível de blocos de comandos prontos disponibilizados. Conforme os desafios são resolvidos, novos são propostos, aumentando a complexidade das atividades a cada fase.

Atividades com programação visual são importantes em situações de ensino e aprendizagem, pois ao elaborar um código para programar alguma coisa, mesmo que por meio de uma linguagem visual e simples, o estudante entra em contato com uma série de habilidades fundamentais como leitura, interpretação, análise, raciocínio, estratégia e síntese.

Segundo a revisão sistemática realizada por [9], *Scratch* é uma das ferramentas mais comumente utilizadas para o trabalho com programação visual. Por ser disponibilizado gratuitamente, tanto de forma *online* como *offline,* pode ser explorado mesmo em realidades onde o acesso à *internet* é inexistente. Desenvolvido para ensinar conceitos básicos de programação para crianças, é bastante intuitivo e simples de ser utilizado não exigindo conhecimento profundo de Linguagem de Programação dos seus usuários.

A elaboração do código no *Scratch*, assim como nos outros ambientes para aprendizagem de programação visual já citados, também é feita pelo encaixe sequencial de blocos de comando já prontos. Porém, um diferencial importante do *Scratch* em relação aos demais ambientes é a liberdade de

criação que possibilita. Nele os usuários podem desenvolver suas próprias animações ou jogos não sendo apresentado nenhum tipo de desafio a cumprir, sendo a criatividade estimulada durante o trabalho. Dessa maneira, as cores e formas dos blocos facilitam a criação de animações, histórias ou jogos orientados pelos objetivos e imaginação do usuário.

Em termos estruturais*, Scratch* é composto pelos seguintes elementos: palco (tela do jogo em si, onde o usuário insere seu plano de fundo e personagens que compõe a história ou jogo); atores (personagens que farão parte da história ou jogo); blocos de comandos (utilizados para elaborar a programação e divididos por categorias sendo as principais: eventos, controle, movimento, aparência, som, sensores, operadores e variáveis); *scripts* (espaço reservado para o usuário elaborar e organizar a sequência da sua programação).

Durante a criação da animação ou jogo, é possível verificar o resultado do código elaborado, testando, analisando erros e buscando estratégias de solução para possíveis problemas. O *Scratch* permite a realização de um trabalho baseado em três conceitos básicos, como indicado por [10]:

- concepção (o usuário é capaz de criar e não fica limitado apenas a utilizar ou interagir com o programa);
- personalização (o usuário pode atribuir um significado pessoal à sua criação);
- reflexão (o usuário pode refletir e reavaliar a sua criação).

Para [11] a criação de projetos no *Scratch* contribui para o desenvolvimento do pensamento matemático, computacional e fluência digital, além de estimular a imaginação, criação, correção e reflexão.

Alguns trabalhos de utilização do *Scratch* têm sido relatados, como a experiência realizada por [12] com 14 estudantes de graduação em uma universidade do sul da Bahia, onde foram realizadas oficinas pedagógicas semanais com duração de 2 horas cada, para abordagem de conteúdos de Educação Financeira e Economia Doméstica por meio do *Scratch*. Após a abordagem teórica do tema, os estudantes criaram um jogo sobre ele. Os autores apontam que o trabalho favoreceu a construção contextualizada do conhecimento e contribuiu para o desenvolvimento de novas habilidades envolvendo o PC.

O *Scratch* também foi utilizado em uma experiência realizada por [13] com alunos do 1º ano do Ensino Médio no Instituto Federal do Amazonas para abordagem do conteúdo de cinemática da disciplina de Física. Os autores utilizaram uma sequência didática por eles elaborada para introduzir os conceitos de cinemática através de animações do *Scratch* e posteriormente os alunos criaram suas próprias animações relacionadas ao conteúdo. Como resultados, os autores indicam que utilizar o *Scratch* tornou o conteúdo mais significativo para os estudantes e que o aumento da compreensão pôde ser constatado por meio dos resultados dos pré e pós-testes que foram realizados durante o percurso metodológico do trabalho.

Acadêmicos dos cursos de Ciência da Computação e Pedagogia da Universidade de Pernambuco [14] desenvolveram um trabalho interessante de uso do *Scratch*

alinhado aos conteúdos da disciplina de Língua Portuguesa, com 24 estudantes do 7º ano do Ensino Fundamental II em Garanhuns/PE. Nesse trabalho foram inicialmente utilizadas atividades com computação desplugada para introduzir o PC e após as noções básicas sobre o *Scratch* os alunos criaram um jogo com conteúdo de gramática. Os autores colocam que os estudantes se mostraram animados com a metodologia diferenciada e que tiveram um bom desenvolvimento nas atividades propostas.

Dentro da disciplina de Ciências, [15] utilizou diversas atividades envolvendo o PC para explorar o conteúdo energia com 22 alunos de 5º ano do Ensino Fundamental I em uma escola pública da cidade de São Paulo/SP em regime de contraturno escolar. Como parte do trabalho, após a exploração prévia do *Scratch* e a discussão teórica sobre o tema, os alunos criaram animações explicativas sobre as diferentes fontes de energia. A autora destaca que o trabalho contribuiu tanto para o letramento científico quanto digital e que a construção das animações pelos próprios estudantes tornou a aprendizagem mais atrativa e significativa para eles.

 Lummertz [16] realizou uma revisão de literatura onde apresenta diversos trabalhos que utilizaram o *Scratch* para o ensino de programação em blocos com alunos dos Anos Iniciais e do Ensino Médio. Segundo o autor os trabalhos em geral revelaram contribuição significativa para o ensino, especialmente da Matemática.

Com base nos trabalhos correlatos, é possível notar que *Scratch* é uma ferramenta com potencial significativo para contextos de ensino e aprendizagem, dadas as habilidades importantes que pode auxiliar a desenvolver. Todavia, assim como acontece com outros recursos, apenas fornecer equipamentos e disponibilizar o *Scratch* aos estudantes para que desenvolvam somente projetos livres não garante que os resultados desejados sejam alcançados em pleno potencial. É necessário que o professor tenha objetivos pedagógicos claros e bem definidos, e que oriente os estudantes durante todo o processo. Nessa perspectiva, uma das possibilidades interessantes do *Scratch* é a produção de OA pelos próprios estudantes.

Conforme apontado por [17], existem diferentes concepções sobre o que são OA, sendo que alguns autores consideram que qualquer recurso utilizado na aprendizagem, seja ele digital ou não, pode ser entendido como um OA. Nesse entendimento, um livro, um ambiente natural como um céu estrelado ou um parque, um objeto qualquer como uma vassoura ou uma caneta, pode ser considerado um OA desde que seja utilizado para estudo. A forma como esse objeto é utilizado é que o torna ou não um OA nessa concepção. Outros autores, porém, conforme apontado ainda por [17], consideram que um OA deve ser entendido como qualquer recurso digital utilizado para o ensino e aprendizagem de um conteúdo educacional. Isso devido às condições que um OA deve satisfazer para ser considerado tal, que são mais observáveis no contexto digital.

Definindo essas condições que devem ser satisfeitas por um OA, [18] destaca que são caracterizados principalmente por apresentar objetivos e conteúdos instrucionais pedagógicos e algumas características básicas como reusabilidade em diversos contextos de aprendizagem, adaptabilidade em qualquer ambiente de ensino, ser acessível facilmente via *internet*, durabilidade para ser utilizado independentemente das mudanças tecnológicas,

interoperabilidade para ser utilizado em diversos tipos de *hardware* e *software*, metadados, *feedback* para que o aluno verifique seu desempenho.

Em harmonia com essa autora, [19] também destaca que um OA deve atender às características supracitadas e, portanto, o compreende como um recurso digital que pode ser utilizado durante um processo de ensino e aprendizagem e destaca que incluem vídeos, animações, simuladores, infográficos, *podcasts*, jogos educativos e outros.

Nesse trabalho, utilizamos o termo OA para referir a conteúdos digitais desenvolvidos e utilizados para fins educacionais, assim como definido por [18] e [19]. Dessa forma, o *Scratch* possibilita a criação de animações, jogos, *quizz* ou outros OA, sobre qualquer conteúdo educacional, de acordo com a criatividade e necessidade do professor.

Para [20], os OA são recursos que contribuem consideravelmente à prática pedagógica do professor, uma vez que permitem um trabalho diferenciado, lúdico e interativo. Para esses autores, o *Scratch* é uma opção interessante para a produção de OA personalizados à necessidade do professor que pode criar os objetos em conformidade com seus objetivos, garantindo a qualidade do conteúdo pedagógico do objeto.

Em seu trabalho, as autoras supracitadas criaram no *Scratch*, três OA (uma história, um *quizz* e um jogo), para abordagem do conteúdo Saneamento Básico, que foram utilizados com alunos de 5º ano do Ensino Fundamental I, em uma instituição de Goytacazes/RJ, e afirmam que os alunos usuários dos OA criados no *Scratch* demonstraram-se envolvidos com o tema, interessados no conteúdo e participativos nas aulas. Além disso, segundo elas, o *Scratch* permite a criação de objetos que satisfazem as características descritas por [18], sendo de fácil acesso em qualquer sistema operacional, fáceis de utilizar pelas crianças, e que permitem fornecer *feedback*. Essas características foram importantes durante a realização das atividades, segundo as autoras.

Percebendo a potencialidade oferecida por OA criados no *Scratch*, as autoras do trabalho supracitado reconhecem que esse potencial pode ser ainda melhor explorado se os próprios alunos criarem os OA. Assim, em uma segunda etapa do trabalho, desenvolveram oficinas de criação de OA sobre a temática Meio Ambiente. Nesta etapa participaram 40 alunos de 8º e 9º ano do Ensino Fundamental II do município de São João da Barra/RJ em contraturno escolar. Nas oficinas os alunos produziram histórias sobre o tema no *Scratch*. As autoras apontam que a metodologia favoreceu a aprendizagem interdisciplinar, pois foram trabalhados conceitos de informática, raciocínio, escrita, produção textual, criatividade, além do conteúdo meio ambiente. A pesquisa do tema foi motivada por um objetivo, o que segundo elas, contribuiu à aprendizagem significativa do conteúdo.

Sobre a importância da incorporação de atividades que envolvam o protagonismo e a participação ativa dos estudantes em atividades onde possam criar e desenvolver, [21] aponta que essas atividades são fundamentais à formação da cidadania plena dos indivíduos contribuindo, inclusive, para amenizar problemas de indisciplina e relacionamentos entre os estudantes, uma vez que os colocam em atividades que desenvolvem a cooperação, o diálogo entre os pares e a socialização. Segundo esses autores, a escola deve cada vez mais buscar trabalhar com os

estudantes em uma perspectiva de criação e não apenas de aprendizagem passiva. Várias são as formas que a escola pode utilizar para trabalhar a criatividade e produção por parte dos alunos, e *Scratch* é um dos recursos úteis nesse sentido.

De forma mais abrangente, como apontado por [22] além da utilização da tecnologia em si com seu potencial motivador, é preciso que o professor oriente os alunos na utilização da tecnologia como fonte de acesso e produção de conhecimento. Assim, embora a exploração livre do *Scratch*, onde o aluno cria seus jogos e animações de acordo com seu interesse seja válida para estimular a criatividade e desenvolver o PC, é importante alinhar o uso do *Scratch* com o conteúdo curricular a fim de não perder de vista o papel principal da escola que é o de trabalhar o conhecimento científico com seus estudantes.

Com esta visão, em seu trabalho com 16 alunos de Ensino Médio em uma escola estadual de Natal/RN, [22] desenvolveram uma oficina com duração de 15 aulas, onde após trabalhados conceitos básicos para uso do *Scratch* os alunos desenvolveram, em grupos, projetos com objetivos educacionais dentro de um tema ou conteúdo por eles escolhidos. Os autores destacam a interdisciplinaridade dessa atividade como um ponto positivo, uma vez que os estudantes precisam integrar e relacionar conhecimentos de tecnologia, PC, com conteúdos curriculares. Além disso, também consideraram importante o fato de os alunos serem colocados diante de uma situação desafiadora, onde precisavam empregar seus conhecimentos de um determinado conteúdo na criação de um projeto educacional.

O trabalho ora relatado também está embasado na concepção de produção por parte dos estudantes e se diferencia dos demais por sugerir uma metodologia para criação de OA no *Scratch* por alunos para serem utilizados por outros alunos. A proposta é resultado da experiência realizada com estudantes do 5º ano do Ensino Fundamental I de uma escola pública, e é apresentada na próxima seção.

### III. INTEGRANDO PC, CURRÍCULO E PROTAGONISMO

Com a finalidade de integrar o desenvolvimento do PC por meio da programação visual com o *Scratch* ao conteúdo curricular e ao protagonismo dos estudantes, o professor pode desafiar os estudantes a produzirem OA que serão utilizados por alunos de outras turmas, ou mesmo pela sua turma, em um momento onde todos experimentem o que foi produzido pelos colegas.

É importante inicialmente explicar aos alunos, com uma linguagem adequada, o que são OA e apresentar exemplos tanto produzidos em outros *softwares* como no próprio *Scratch* de diferentes tipos de OA, como *quizz,* jogos *e pluzzes*. É conveniente preparar uma aula para exploração de diversos OA e durante essa exploração, dialogar com os alunos sobre as características principais: conteúdo pedagógico, *feedback* com resultados, sons que indicam acertos ou erros, entre outros elementos. Em uma aula seguinte, propor o desafio de criação aos alunos, apresentar o *Scratch* e revelar que alguns dos OA por eles utilizados foram produzidos neste *software.* 

Para o desenvolvimento do trabalho, o ideal é que a escola tenha disponível um Laboratório de Informática. O *software* pode ser utilizado de forma *online* por meio do *site* oficial [1] através do menu Criar. No *site*, além do acesso ao *software* de forma *online*, é possível encontrar suporte e orientação para o trabalho com o *Scratch*. O menu Explorar disponibiliza diversos jogos e animações prontos que são compartilhados nesse ambiente por seus usuários e podem servir tanto de inspiração para criação de novos projetos, como fonte de esclarecimento de dúvidas para elaboração dos códigos. O menu Dicas traz sugestões e tutoriais que podem servir de embasamento. Há uma seção especial para educadores com dicas adicionais e sugestões de planos de aula que contribuem para a orientação do professor.

Caso o acesso à *internet* na escola seja instável ou inexistente, é possível realizar o *download <sup>1</sup>* e instalação gratuitos do *software* tanto no sistema operacional *Windows* quanto no Linux.

Após a experimentação e discussão oral sobre OA, ministrar algumas aulas introdutórias para a exploração do *Scratch* onde o professor apresenta o *software* e seus principais recursos aos alunos, permitindo a criação livre de histórias, animações ou jogos. Na sequência, passar para a criação de um OA sobre um conteúdo curricular específico ou deixar que os alunos façam a escolha de um conteúdo de sua preferência.

O trabalho necessita de várias aulas sequenciais cuja quantidade pode variar em função das características da turma (faixa etária, quantidade de alunos, possíveis dificuldades de aprendizagem entre outros), ou características estruturais (quantidade de equipamentos, número de aulas semanais envolvendo o projeto, ou características do projeto que o professor escolhe desenvolver). Uma sugestão básica de etapas para o desenvolvimento é apresentada a seguir, porém, a adaptação à realidade de cada instituição, professor e turma é fundamental.

1ª etapa - Apresentação do *software* (2 h/aula): Com o objetivo de apresentar o *Scratch* aos alunos, o professor pode, com o auxílio de um projetor multimídia, mostrar o ambiente de trabalho explicando os objetivos do programa. Criar uma animação simples para aguçar a curiosidade dos estudantes e explicar o uso dos principais blocos de comando. Caso o uso do projetor não seja possível, os estudantes podem acessar o programa em seus equipamentos e seguindo as orientações do professor, conhecer os principais recursos. Propor um tempo de exploração livre dos recursos principais.

2ª etapa - Exploração dos principais recursos (2 h/aula): Por meio dos projetos compartilhados do *site* do *Scratch* (o *download* prévio pode ser feito em realidades que não dispõem de acesso à *internet*), apresentar aos alunos algumas possibilidades de jogos como fonte de ideias. Aproveitar o momento para orientar os estudantes quanto a questões de direitos autorais, discutindo sobre plágio e orientando a não realizar cópias de códigos compartilhados. Propor que os alunos escolham um projeto e analisem o código avaliando qual a função de cada um dos blocos utilizados. Pode-se propor questões que ajudem os estudantes a realizar essa análise como: O que acontece se retirarmos um bloco? E se trocarmos de ordem? E se quisermos fazer algo diferente?

 $\overline{a}$ 

<sup>1</sup> O *Download* do *software* pode ser realizado por meio do seguinte endereço: https://scratch.br.uptodown.com/windows.

3ª etapa - Criação de um jogo ou animação livre (2 h/aula): A fim de reduzir a ansiedade para utilizar os diversos recursos, propor que os alunos criem um jogo ou animação livre. Durante o trabalho esclarecer dúvidas. Incentivar também a pesquisa tanto no *site* do *Scratch* quanto no *Youtube* para esclarecimento de dúvidas. Durante as mediações pedagógicas da aula, auxiliar através de questionamentos os estudantes a avaliarem e analisarem se o código criado por eles cumpriu o objetivo, se houve problemas, quais foram, por que ocorreram e como podem ser solucionados.

4ª etapa - Criação do OA (2 h/aula): A criação é composta de várias etapas. Nessa fase inicial, propor o desafio de em duplas criar um OA. Retomar o que é um OA salientando que devem ter um conteúdo pedagógico. Destacar que os OA criados serão utilizados por outros alunos em outros momentos. Propor que os alunos criem em um editor de texto um roteiro simples do que desejam criar. Devem ser definidos a faixa etária de alunos que utilizarão o OA, o conteúdo que será abordado, a sua natureza (*quizz*, labirinto, aventura ou outro - ideias podem ser pesquisadas assim como o código fonte básico que será necessário para criação do OA escolhido). Iniciar a pesquisa do conteúdo definindo enredo do OA, questões, respostas corretas, alternativas erradas, personagens, seleção de imagens e outros recursos necessários.

5ª etapa - Criação do OA (2 h/aula): Nessa fase, iniciar o processo de criação do OA no *Scratch* com base no roteiro previamente elaborado na aula anterior. Auxiliar as duplas durante o processo orientando quanto à importância da escrita correta, auxiliando nas dificuldades com os códigos, com a inserção de imagens e outros recursos. Esta etapa pode abranger mais algumas aulas dependendo do OA que está sendo desenvolvido e das dificuldades dos alunos.

6ª etapa - Avaliação, teste e compartilhamento dos OA (2 h/aula): Assim que os projetos estiverem concluídos, realizar os últimos testes e avaliações. Uma dupla pode testar o projeto da outra para detectar possíveis erros e ajudar na correção. Finalizar com o compartilhamento dos projetos no *site* do *Scratch* em contas individuais que os alunos podem criar, ou em uma conta da escola.

Dependendo do OA escolhido pela dupla pode ser necessário mais tempo para a criação. É interessante permitir que cada dupla utilize quantas aulas forem necessárias para conclusão de seus projetos. As duplas que terminarem poderão criar outros OA ou outros tipos de jogos. Em relação ao conteúdo, o professor pode solicitar que sejam todos de uma disciplina ou conteúdo específico, sugerir alguns para escolha das duplas, ou deixar que definam sozinhos o tema.

Mesmo onde seja possível o trabalho com um aluno por computador, o trabalho em duplas é interessante devido às possibilidades que oferece para desenvolver a cooperação, a socialização, e melhorar as relações entre os alunos. O professor pode designar as duplas ou deixar que os alunos se organizem de acordo com suas preferências.

Em casos de inexistência de um Laboratório de Informática, onde não seja possível trabalhar com um aluno ou uma dupla por computador, o professor pode organizar equipes de 3 alunos ou mais conforme o número de equipamentos disponíveis. É possível nesses casos de equipes maiores, atribuir diferentes papéis a cada membro da equipe: um aluno pode ser responsável pela pesquisa do

tema, outro pela seleção de imagens e outros recursos, outro pela elaboração do código, outro pela elaboração dos textos que serão inseridos nos OA. A cada aula ou projeto, os papéis podem ser revezados para que todos vivenciem todas as etapas de criação do OA durante as aulas.

Se o número de equipamentos disponíveis for bastante reduzido, o professor pode organizar o trabalho com Rotação por Estações de Aprendizagem ou Laboratório Rotacional. De acordo com [23], em atividades com Rotação por estações, os estudantes são organizados em grupos que têm objetivos definidos pelo professor a cumprir em cada uma das estações organizadas previamente em sala de aula, em sistema de rodízio. Uma das estações deve necessariamente incluir atividades *online.* Já o Laboratório Rotacional, é definido por esses autores como algo semelhante à Rotação por Estações, porém, uma das estações é o próprio Laboratório de Informática, ou outro espaço que disponha de *tablets* ou computadores. Assim, em um momento da atividade os alunos trabalham fora da sala de aula regular, de forma autônoma com orientação prévia.

Em harmonia com esses autores, [24] define a Rotação por Estações de Trabalho ou de Aprendizagem, como um modelo de ensino, no qual o professor prepara a sala de aula com diversas estações ou pontos específicos com atividades pré-programadas de forma fixa para cada estação, diferenciadas umas das outras, de modo que os estudantes possam trabalhar em sistema de rodízio organizado com um tempo específico em cada atividade, sendo que, obrigatoriamente, uma das estações deve incluir atividades digitais, preferencialmente *online*. A quantidade de estações, de integrantes por equipe e o tempo de permanência das equipes em cada estação variam segundo as autoras, conforme o número de alunos e o projeto desenvolvido.

Essas metodologias são opções adequadas para o desenvolvimento da proposta apresentada nesse trabalho em realidades que dispõem de poucos ou apenas um computador. O professor pode nestes casos organizar estações de modo que enquanto algumas duplas realizam parte do trabalho de forma convencional, elaborando os roteiros dos OA que serão por eles criados (definindo conteúdos, selecionando questões e respostas verdadeiras ou falsas, esboçando cenários e personagens), outras duplas trabalham nos computadores disponíveis na execução dos roteiros no *Scratch*, com revezamento organizado. Outra possibilidade é solicitar previamente, com devidas autorizações das instituições de ensino e dos responsáveis, que alunos que possuam *tablets* ou celulares levem esses equipamentos para as aulas e assim sejam criadas estações de trabalho para o desenvolvimento dos projetos com os equipamentos dos próprios estudantes.

As metodologias de Rotação por Estações de Aprendizagem e Laboratório Rotacional são válidas mesmo em contextos onde seja possível utilizar um computador por aluno, dadas as contribuições que podem oferecer para o desenvolvimento social e emocional dos estudantes, como apontado por [24]. Caso opte por realizar o trabalho nestes contextos, provavelmente sejam necessárias mais aulas do que as sugeridas aqui. Assim, a adaptação da proposta deve ser feita de acordo com a realidade, necessidade e objetivos pedagógicos do professor, que certamente serão variados conforme a turma.

# IV. RESULTADOS

A metodologia sugerida na seção anterior vem sendo utilizada desde 2014 em uma escola da rede municipal de Cascavel/PR com alunos de 5º ano do Ensino Fundamental I. A escola é considerada de porte médio, pertencente a uma comunidade de classe média baixa, atendendo atualmente 320 alunos entre Educação Infantil e Ensino Fundamental I.

O trabalho descrito nesse artigo faz parte das atividades de Informática Educacional que compõe a rotina de todos os estudantes da escola desde a Educação Infantil ao 5º ano. As aulas de Informática Educacional, que são preparadas e ministradas por uma Instrutora de Informática concursada, acontecem semanalmente, em período regular de ensino, no Laboratório de Informática sendo que de 2014 a 2017 tinham a duração de 1 hora e vinte minutos. Atualmente tem a duração de 40 minutos para os alunos do período regular de ensino e são desenvolvidos também projetos em regime de contraturno escolar.

Durante o tempo em que essa metodologia de desenvolvimento do PC integrado ao currículo escolar e ao protagonismo juvenil vem sendo desenvolvida na escola, foi possível criar OA que são utilizados por alunos de 4º, 3º, 2º, 1º ano e Educação Infantil durante as aulas de Informática. Alguns exemplos dos OA que foram criados pelos alunos podem ser visualizados na Fig. 1.

A Fig. 1(a) apresenta uma das telas do Jogo Aprendendo sobre Células e parte do código criado pelos estudantes autores. Trata-se de um jogo de perguntas e respostas sobre o conteúdo Células da disciplina de Ciências. Nesse caso, o professor regente da turma abordou o conteúdo em sala de aula e durante as aulas de Informática o trabalho foi complementado com a criação do jogo. O jogo já foi utilizado como OA com alunos de 4º ano.

A Fig. 1(b) retrata uma das telas do jogo Meio Ambiente que também é composto de um *quizz* com perguntas de múltipla escolha sobre cuidados com o meio ambiente. Esse jogo teve seu conteúdo escolhido pela própria aluna autora e já foi explorado com alunos de 4º e 3º ano nas aulas de Informática. Nesses dois casos, os alunos pesquisaram o tema, criaram as perguntas, pensaram nas respostas corretas e falsas às questões de alternativas, selecionaram imagens, trabalharam com trocas de plano de fundo, balões de diálogo, criação de variáveis para contagem de pontuação, desenvolveram a escrita e o raciocínio, além de testar e analisar várias vezes o código durante o processo de criação.

A Fig. 1(c) retrata uma das telas do Jogo da Tabuada, onde o jogador é indagado pelo personagem sobre os resultados de multiplicações. O jogo já foi explorado com alunos de 4º e 3º ano e auxiliou na aprendizagem dos jogadores, mas principalmente dos autores que se empenharam em elaborar o jogo corretamente.

A Fig. 1(d) retrata a tela inicial do Jogo da Bola desenvolvido para trabalhar a atenção, agilidade, coordenação motora fina e domínio do mouse. Nesse jogo o aluno usuário tem a tarefa de clicar na bola que fica em movimento constante na tela e cuja velocidade desse movimento é alterada no decorrer do jogo.

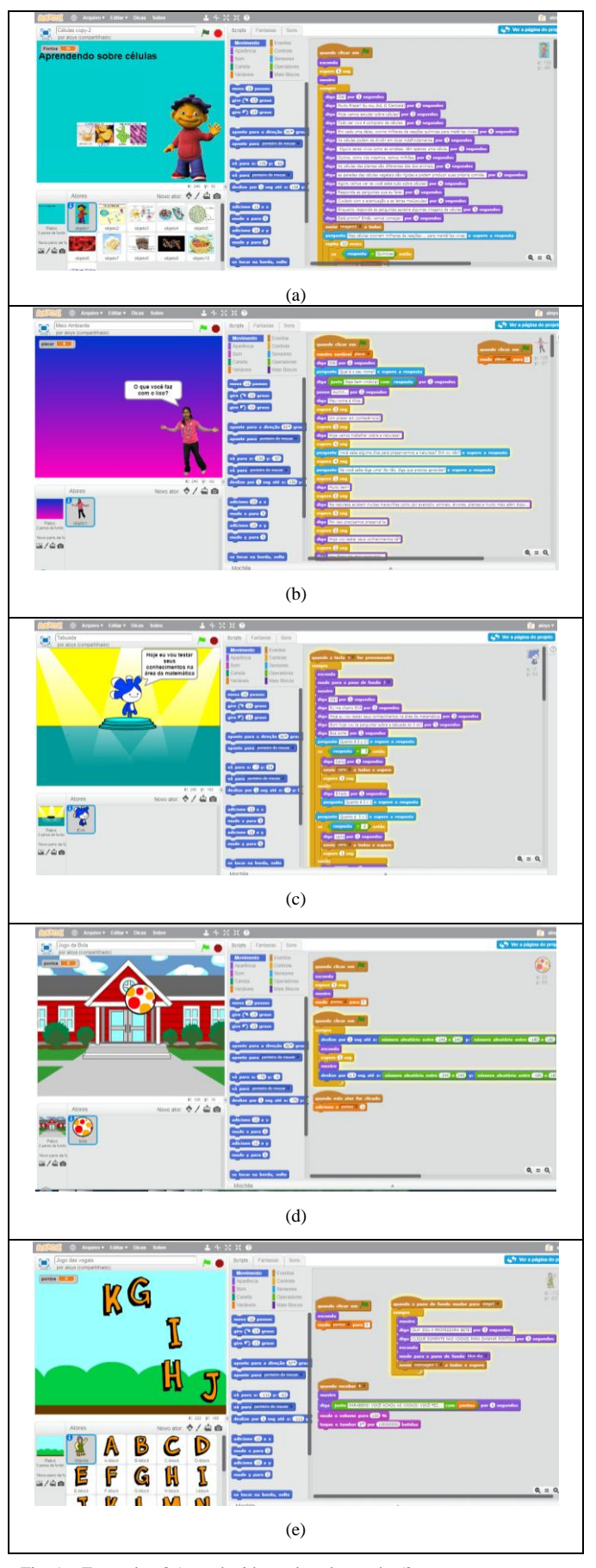

Fig. 1. Exemplos OA produzidos pelos alunos do 5º ano

A Fig. 1(e) exemplifica uma das telas do Jogo das Vogais, onde as letras do alfabeto aparecem em movimento na tela em grupos variados e o usuário deve clicar somente nas vogais para ganhar pontos. Ao clicar em uma letra equivocada, os pontos são reduzidos. Isso evita que o aluno clique aleatoriamente nas letras utilizando meras tentativas para vencer o jogo. O objetivo é trabalhar o reconhecimento das vogais com alunos em processo de alfabetização.

Tanto o Jogo da Bola quanto o Jogo das Vogais já foram utilizados nas aulas de Informática com alunos de Educação Infantil e 1º Ano. O Jogo da Bola pode ser explorado até o 5º ano com o objetivo de desenvolver a atenção, a coordenação motora fina e a agilidade com o mouse. A contagem dos pontos também foi explorada na elaboração do código desses projetos. Assim, embora aparentemente sejam jogos simples, a elaboração do código pelos alunos autores, envolveu diversos processos mentais elaborados que contribuíram com o desenvolvimento cognitivo através do PC.

Os alunos usuários dos OA são informados quando um OA foi criado por outro aluno colega de outra turma e são instigados a desejarem criar um OA tão logo isso seja possível. É perceptível pela reação deles o desejo de também poder criar os seus jogos. Demonstram curiosidade através de questionamento sobre como é possível criar o jogo e quando aprenderão a fazer isso.

Quanto aos alunos autores, é nítida a empolgação com a ideia de criar um OA que será utilizado pelos colegas como fonte de aprendizado. Compartilhar o projeto também é algo que gera euforia entre os estudantes. Vários alunos chegaram a instalar o *software* em seus computadores em casa e relataram continuar a explorar o *Scratch* em momentos extraclasse. Alguns criaram OA, ou jogos de outra natureza, em casa e trouxeram para compartilhar com os colegas e já houve casos de estudantes que apesar de terem sido transferidos para outras escolas, para a Rede Estadual de Ensino por terem concluído o Ensino Fundamental I, continuaram explorando o *Scratch* e utilizam as redes sociais para tirar dúvidas com colegas e com a Instrutora de Informática.

O compromisso com a escrita correta, com a pesquisa adequada, com a veracidade das informações que são inseridas no OA são perceptíveis durante o trabalho. Os alunos demonstram um interesse muito maior pelo conteúdo curricular quando tem o objetivo de criar um OA sobre esse conteúdo para ser utilizado pelos colegas. A aprendizagem ganha dimensões que passam a ser significativas para os alunos ajudando na memorização dos conteúdos não apenas pela mera repetição, mas porque a criação do OA exigiu pesquisa que ganhou sentido para o estudante. Pensar na elaboração de perguntas, alternativas corretas e falsas também faz com que o aluno desenvolva processos mentais elaborados, contribuindo à sua aprendizagem.

Em relação ao *software* em si, pode-se dizer que os alunos se sentem bastante à vontade para manipulá-lo e não encontram grandes dificuldades na exploração inicial e na utilização de comandos básicos. Através das cores, formatos e escritas presentes nos blocos eles conseguem criar animações e jogos simples sem muita dificuldade.

Conforme são instigados a produzir projetos mais elaborados, surge a necessidade de orientar em relação ao uso de variáveis, sensores, operadores e outros recursos mais complexos.

As dificuldades com a elaboração dos códigos que compõem o jogo surgem e são esclarecidas conforme a necessidade. Normalmente os estudantes começam a elaborar o código e de acordo com o que desejam criar surgem dúvidas, que são esclarecidas por meio de pesquisas, testes, interação com os colegas e principalmente, pelas mediações da Instrutora de Informática que através de perguntas e análise dos blocos ajuda os estudantes a chegar à construção do código desejado.

No decorrer da experiência foi possível perceber que é mais produtivo à aprendizagem do uso do *Scratch*, conduzir as aulas nessa perspectiva de esclarecer as dúvidas de acordo com as necessidades encontradas, do que realizar explicações e demonstrações prévias de como utilizar cada recurso. A necessidade faz com que o aluno atribua sentido e memorize mais facilmente a função de cada comando do que a explicação prévia de cada um deles de forma descontextualizada.

A maior dificuldade observada nos alunos durante a produção dos OA está relacionada à elaboração das perguntas e respostas tanto em relação à construção do texto que comporá o OA como da escrita correta envolvendo ortografia e gramática. Assim, a criação de OA abre a possibilidade de desenvolver a produção textual e a escrita de forma mais significativa e contextualizada uma vez que o aluno tem uma finalidade clara para a sua escrita que será inclusive testada e avaliada por outras pessoas.

O caráter interdisciplinar do projeto enriquece a atividade à medida que permite o desenvolvimento do PC por meio do raciocínio, análise de erros, depuração e correção do código elaborado, ao mesmo tempo em que estimula a criatividade, o desenvolvimento da escrita e a pesquisa do conteúdo. Outro ponto positivo do trabalho são as interações sociais com colegas durante a produção dos OA. Durante o trabalho, que preferencialmente deve acontecer em duplas, os alunos necessitam cooperar para alcançar o objetivo em comum que é o desenvolvimento do OA. Essa cooperação ocorre tanto entre os membros de uma dupla como entre as duplas. Isso porque as duplas são incentivadas a ajudar uma à outra, esclarecendo dúvidas sobre comandos que necessitam para elaboração do seus OA.

As contribuições do trabalho são perceptíveis também na sala de aula regular de ensino, onde os professores regentes observam nitidamente nas avaliações contínuas e processuais que são realizadas sobre os conteúdos que foram base para a criação dos OA, a evolução dos estudantes. Além dos avanços significativos na escrita, produção textual e raciocínio que são amplamente explorados durante toda a criação dos objetos.

#### V. CONCLUSÕES

Com a experiência realizada na escola, é possível constatar as contribuições do uso do *Scratch* para o desenvolvimento cognitivo por meio do PC, assim como destacaram os trabalhos correlatos apresentados na Seção 2. Ao criar um jogo ou animação os alunos de fato exercem o raciocínio, a análise, a elaboração de estratégias e especialmente ao corrigir erros alcançam níveis de compreensão significativos e elaborados.

Além disso, é possível concluir que, mais do que apenas criar jogos, a proposta de criação de OA no *Scratch*, realmente contribui para a abordagem interdisciplinar dos

conteúdos que passam a ter um grau de significado muito maior para o aluno, visto que necessita aplicar conhecimento do conteúdo para criar um objeto que será utilizado por outras pessoas. As dimensões sociais e emocionais também são exploradas durante todo o trabalho estimulando e valorizando as relações interpessoais e a cooperação.

Como perspectiva do trabalho, pretende-se organizar um repositório com os OA criados pelos estudantes. Atualmente os OA ficam armazenados no servidor da escola até que a correção seja totalmente concluída pela Instrutora de Informática e que os projetos possam ser compartilhados no *site* do *Scratch*. O compartilhamento dos OA produzidos em repositórios públicos também está sendo estudado, uma vez que dará maior visibilidade aos projetos dos alunos e poderá propiciar a troca da experiência com outras escolas que vierem a fazer uso dos objetos e também contribuir com sugestões para o aprimoramento do trabalho. No momento o PC é explorado com alunos de todas as faixas etárias, porém, com outros recursos, sendo que a produção de OA no *Scratch* é realizada apenas com o 5º ano. Mas, dado o bom desempenho desses alunos nessa atividade, pretende-se também expandir o projeto de criação de OA para os alunos de 4º ano do Ensino Fundamental I.

#### **REFERENCIAS**

- [1] Mit. Massachusetts Institute Of Technology (Org.), Scratch, 2007. Disponível em: <https://scratch.mit.edu/>. Acesso em: 11/02/2017.
- [2] W. Jeannette. Computational Thinking. Communications of the ACM, vol. 49, n. 3, mar. 2006, pp. 33-35. Disponível em:  $\lambda$  thttps://www.cs.cmu.edu/~15110-s13/Wing06-ct.pdf>. Acesso em: 05/03/2018.
- [3] A. Ana Liz Souto Oliveira de, A. Wilkerson, G. Dalton Serey. Pensamento Computacional sob a visão dos profissionais da computação: uma discussão sobre conceitos e habilidades . In: Anais do IV Congresso Brasileiro de Informática na Educação (CBIE). 2015**.** pp. 1455-1463. Disponível em: <http://brie.org/pub/index.php/wcbie/article/view/6329/4438>. Acesso em: 20/05/2018.
- [4] B. Christian Puhlmann. Desenvolvimento Do Pensamento Computacional Através De Atividades Desplugadas Na Educação Básica. 226 f. Tese (Doutorado em Informática na Educação) - Programa de Pós-Graduação em Informática na Educação (PPGIE) do Centro Interdisciplinar de Novas Tecnologias na Educação (CINTED) da Universidade Federal do Rio Grande do Sul (UFRGS), Porto Alegre, RS, 2017. Disponível em: <http://goo.gl/NCeKQg>. Acesso em 16/03/2018.
- [5] CODE.ORG. 2015. Disponível em: <https://code.org/>. Acesso em: 30/03/2018.
- [6] LEMANN, Fundação; FUNDAÇÃO, Telefônica; VIVO. Programaê**.** 2016. Disponível em: <http://programae.org.br/professor/>. Acesso em: 30/03/2018.
- [7] CODE ACADEMY. 2018. Disponível em: <https://www.codecademy.com/pt-BR>. Acesso em: 30/03/2018.
- [8] LIGTH Bot. 2008. Disponível em: <http://lightbot.com/hour-ofcode.html>. Acesso em: 30/03/2018.
- [9] F. Juliana, R. Selma dos Santos. Como o Ensino de Programação de Computadores Pode Contribuir Com a Construção de Conhecimento na Educação Básica Uma Revisão Sistemática da Literatura. Revista Novas Tecnologias na Educação - RENOTE. vol.14, n.2, Dez. 2016. Disponível em: <http://goo.gl/Q1PriW> Acesso em: 20/05/2018.
- [10] Z. Humberto Augusto Piovesana, B. Marcos Augusto Francisco, L. Valéria Cristina Gomes, M. Igor Yukio. Proposta de ensino de programação para crianças com Scratch e Pensamento Computacional. Tecnologias Sociedade e Conhecimento, Campinas, pp. 43-58. Disponível em: <http://goo.gl/Xm4pN3>. Acesso em: 18/05/2018.
- [11] S. Gilson Pedroso dos, B. Ronilson dos Santos. Desenvolvendo o pensamento computacional utilizando Scratch e lógica matemática. In: Anais do VI Congresso Brasileiro de Informática na Educação

(CBIE). VI Jornada de Atualização em Informática na Educação (JAIE) 2017**.** pp. 66-99. Disponível em: <http://goo.gl/Ax35B7> Acesso em: 13/05/2018.

- [12] S. Flaviana dos Santos, A. Alisandra Cavalcante Fernandes de, S. Katia Alexandra de Godoi. Perspectivas sobre o pensamento computacional no ensino superior com o software Scratch em cenários da Educação Financeira e da Economia Doméstica. Revista Tecnologias na Educação. Ano 9, vol.23, Dez. 2017. pp. 1-13. Disponível em: <http://goo.gl/kiaXKs>. Acesso em: 19/05/2018.
- [13] F. Fabricio de Oliveira, R. José Anglada. O uso do programa Scratch na abordagem dos conceitos iniciais de cinemática para alunos do 1º ano do Ensino Médio. Revista Amazônica de Ensino de Ciências. Manaus, vol.9, n.18, Jan. 2016. pp. 197-213. Disponível em: <http://periodicos.uea.edu.br/index.php/arete/article/view/206/205>. Acesso em: 21/05/2018.
- [14] T. Arianne, F. Marcos, S. Higor. Relato de Experiência do PIBID: Promovendo o Ensino de Computação de forma interdisciplinar com Português no Ensino Fundamental. In: Anais do VI Congresso Brasileiro de Informática na Educação (CBIE). 2017**.** pp. 313-322. Disponível em: <http://goo.gl/395Km6>. Acesso em: 21/05/2018.
- [15] S. Elaine Silva Rocha. Tecnologias Digitais No Ensino De Ciências Para Crianças: Autoria E Interações Em Uma Proposta Educativa Explorando O Tema Energia. 263 f. Programa de Pós-Graduação Multiunidades em Ensino de Ciências e Matemática da Universidade Estadual de Campinas. Campinas, SP, 2017. Disponível em: <http://repositorio.unicamp.br/handle/REPOSIP/330423>. Acesso em: 21/05/2018.
- [16] L. Ramon dos Santos. As potencialidades do uso do software scratch para a construção da literacia digital**.** 133 f. Dissertação (Mestrado em Ensino de Ciências e Matemática) - Programa de Pós-Graduação em Ensino de Ciências e Matemática da Universidade Luterana do Brasil, Canoas, RS, 2016. Disponível em: <goo.gl/zJePoj>. Acesso em: 05/03/2018.
- [17] L. Vilson J. Nem tudo que balança cai: Objetos de aprendizagem no ensino de Línguas. Revista Polifonia, Cuiabá, vol.12, n.2, pp. 15-45, 2006. Disponível em: <http://goo.gl/kod4Sy>. Acesso em 23/05/2018.
- [18] F. Andrea. Design Instrucional na prática. São Paulo: Pearson Education do Brasil, 173 p. 2008.
- [19] A. Eliane Vigneron Barreto, F. Maria Lucia Pozzatti. Objetos De Aprendizagem: conceitos básicos. In: TAROUCO, Liane Margarida Rockenbach; COSTA, Valéria Machado da; ÁVILA, Barbara Gorziza; BEZ, Marta Rosecler; SANTOS, Edson Felix dos. (Org). Objetos de Aprendizagem: teoria e prática**.** Porto Alegre: Evangraf, 2014, p. 12-28.
- [20] S. Aline Marcelino dos Santos, M. Deiz Amara Silva de Souza, B. Silvia Cristina Freitas. Meio Ambiente e Sustentabilidade: ações pedagógicas no Ensino Fundamental com uso do Scratch. Tecnologias, Sociedade e Conhecimento, Campinas - Sp, vol. 2, n. 1, pp. 63-84, 2014. Disponível em: <http://goo.gl/vqDtHx>. Acesso em: 02/05/2018.
- [21] T. Luciene Regina Paulino, D.Rafael Petta. Quem Educa Em Um Ambiente Educacional? O Legado Pi-Agetiano Para Pensar A Convivência Ética Na Escola E O Papel Da Autoridade E Do Protagonismo Infanto-Juvenil. Scheme - Revista Eletrônica de Psicologia e Epistemologia Genética, São Paulo, vol. 9, pp. 264-289, 2017. Disponível em: <http://goo.gl/y399io>. Acesso em: 03/05/2018.
- [22] M. Anna Raquel da Silva, S. Givanaldo Rocha de, R. Jean Clemisson Santos, M. Pauleany Simões de. O uso do Scratch na Educação Básica: Um relato de experiência vivenciada no PIBID. In: Anais do VI Congresso Brasileiro de Informática na Educação (CBIE). 2017. pp. 402-411. Disponível em: <http://goo.gl/p22Lfh>. Acesso em: 01/05/2018.
- [23] M. José, B. Lilian. Aprender e ensinar com foco na educação híbrida. Revista Pátio, n.25, pp. 45-47, jun. 2015. Disponível em: <http://goo.gl/1oBHmQ>. Acesso em 23/05/2018.
- [24] A. Maria do Carmo F, S. Pricila Rodrigues de. Modelos de Rotação no Ensino Híbrido: Estações de trabalho e sala de aula invertida. Revistas Tecnologias para competitividade industrial, Florianópolis, vol.9, n.1, pp. 3-16, 2016. Disponível em: <http://etech.sc.senai.br/index.php/edicao01/article/view/773/425>. Acesso em 23/05/2018.